**Human Resources** 

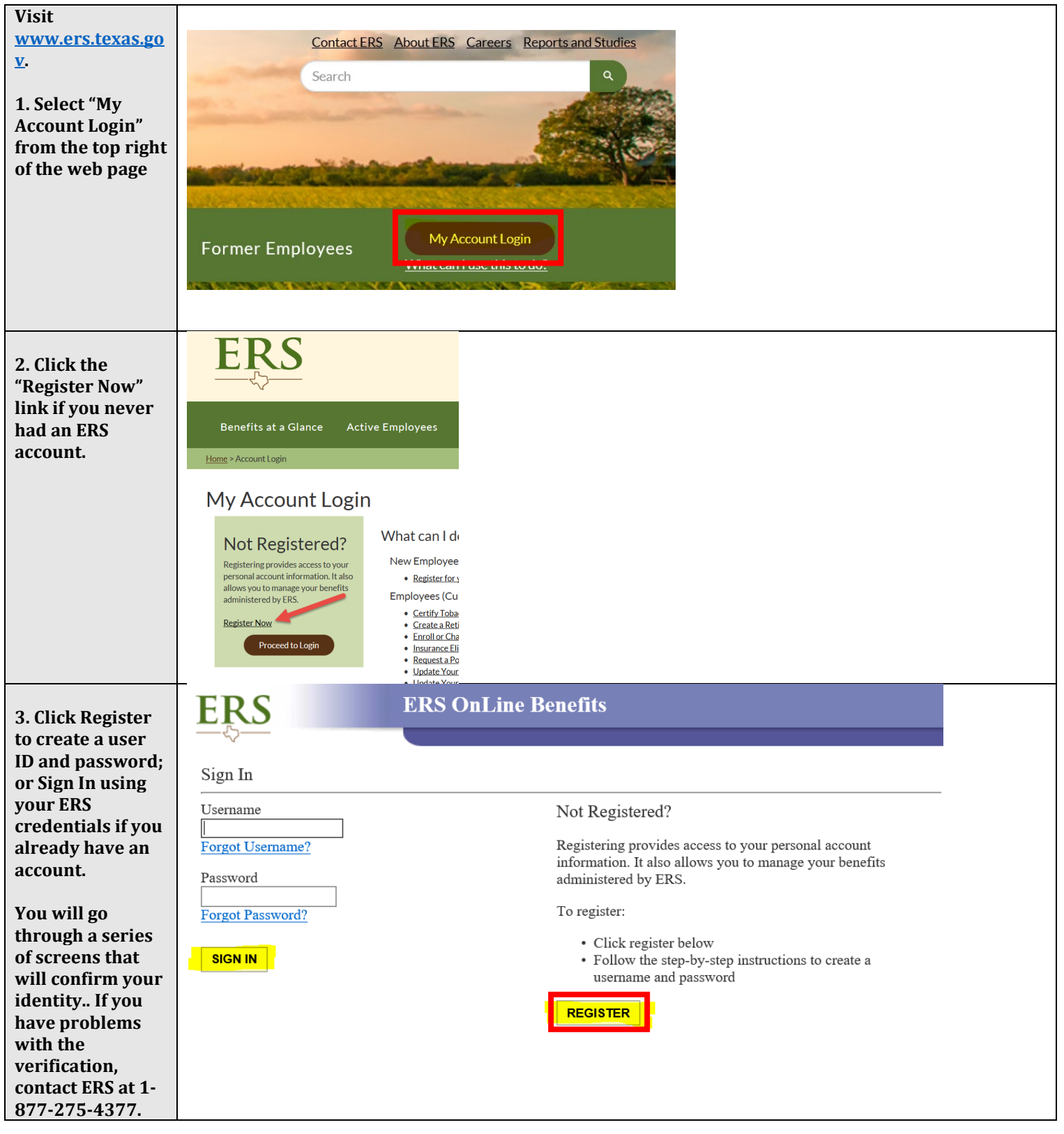

**Human Resources** 

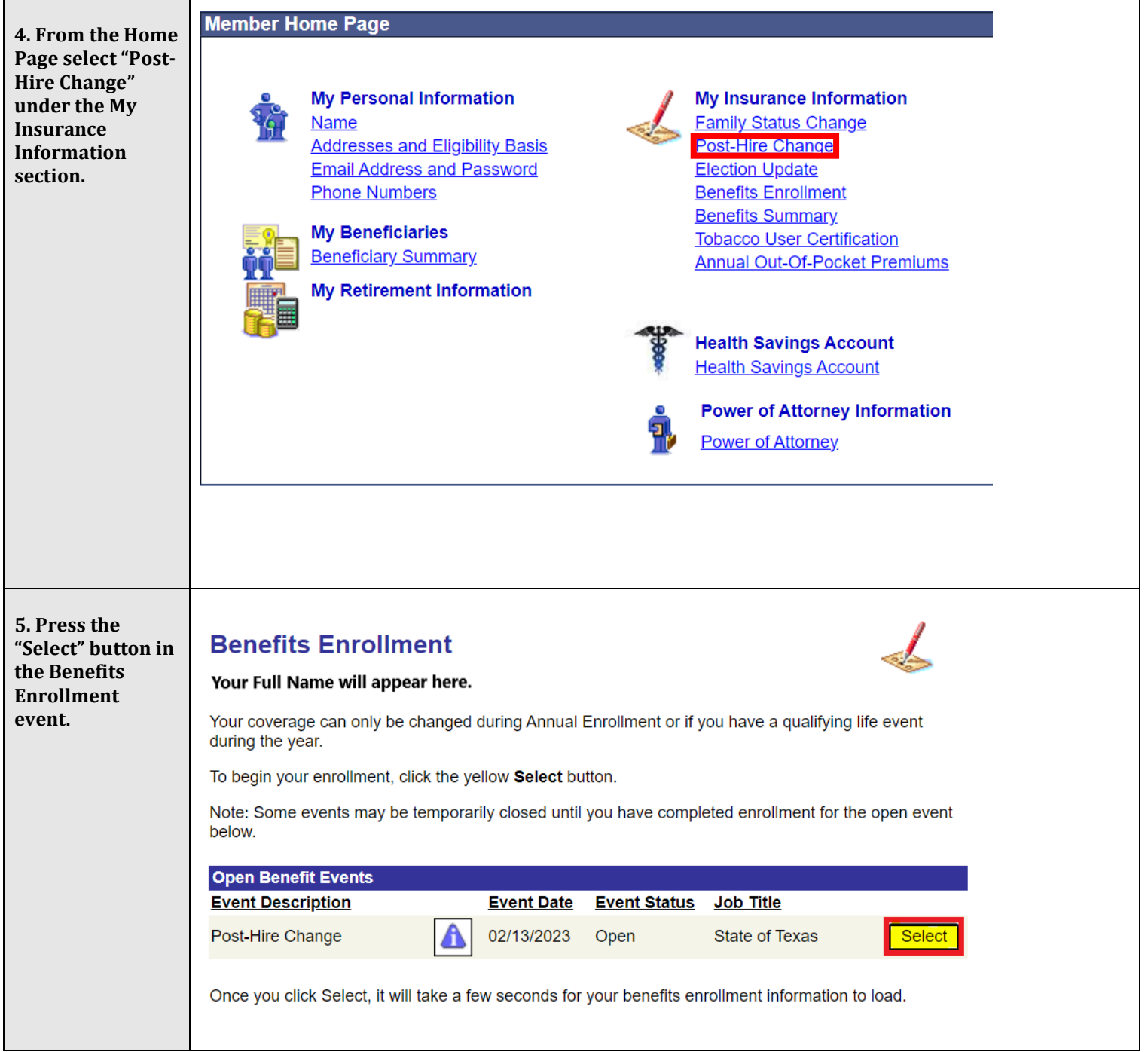

#### **Human Resources**

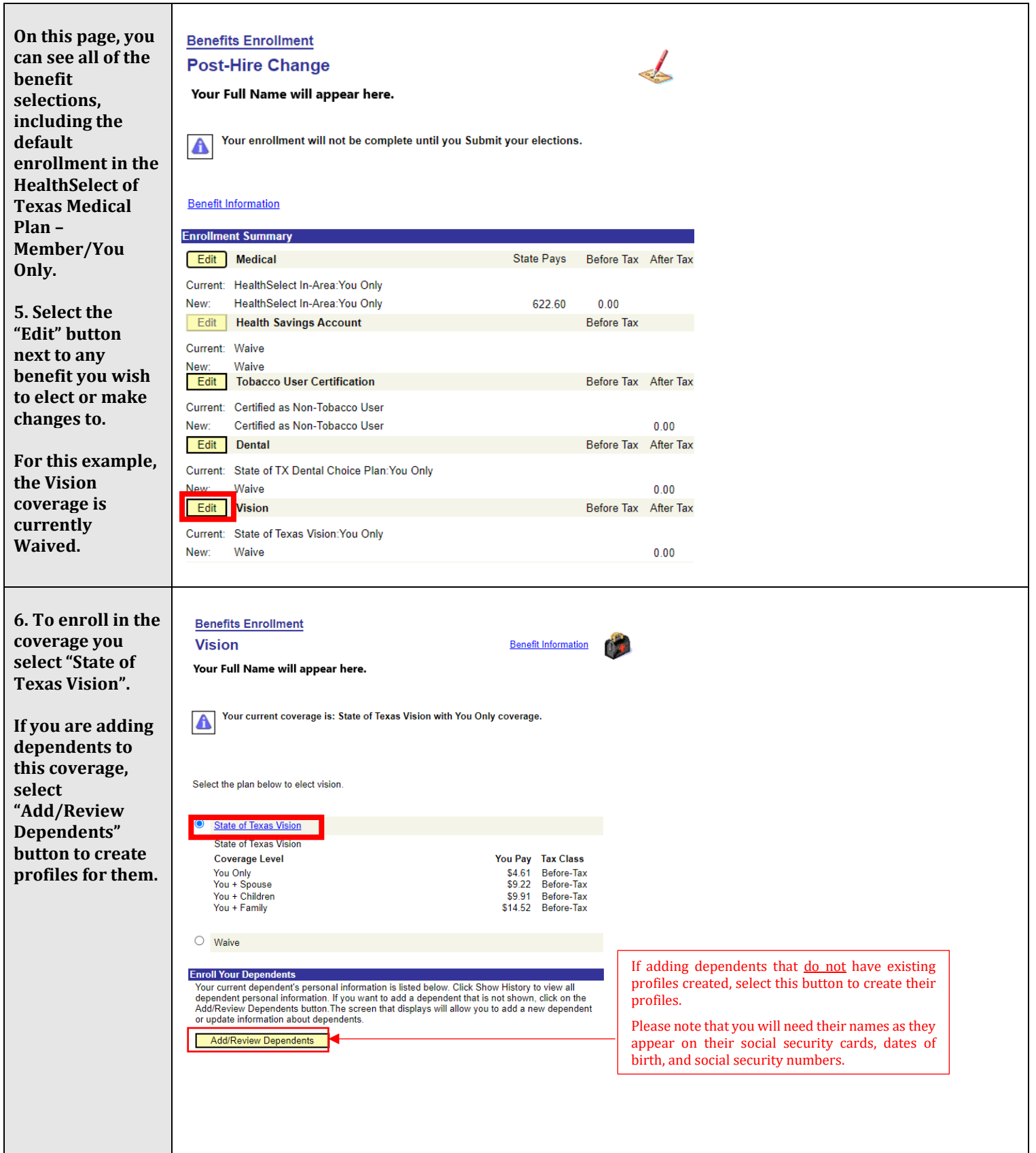

**Human Resources** 

r

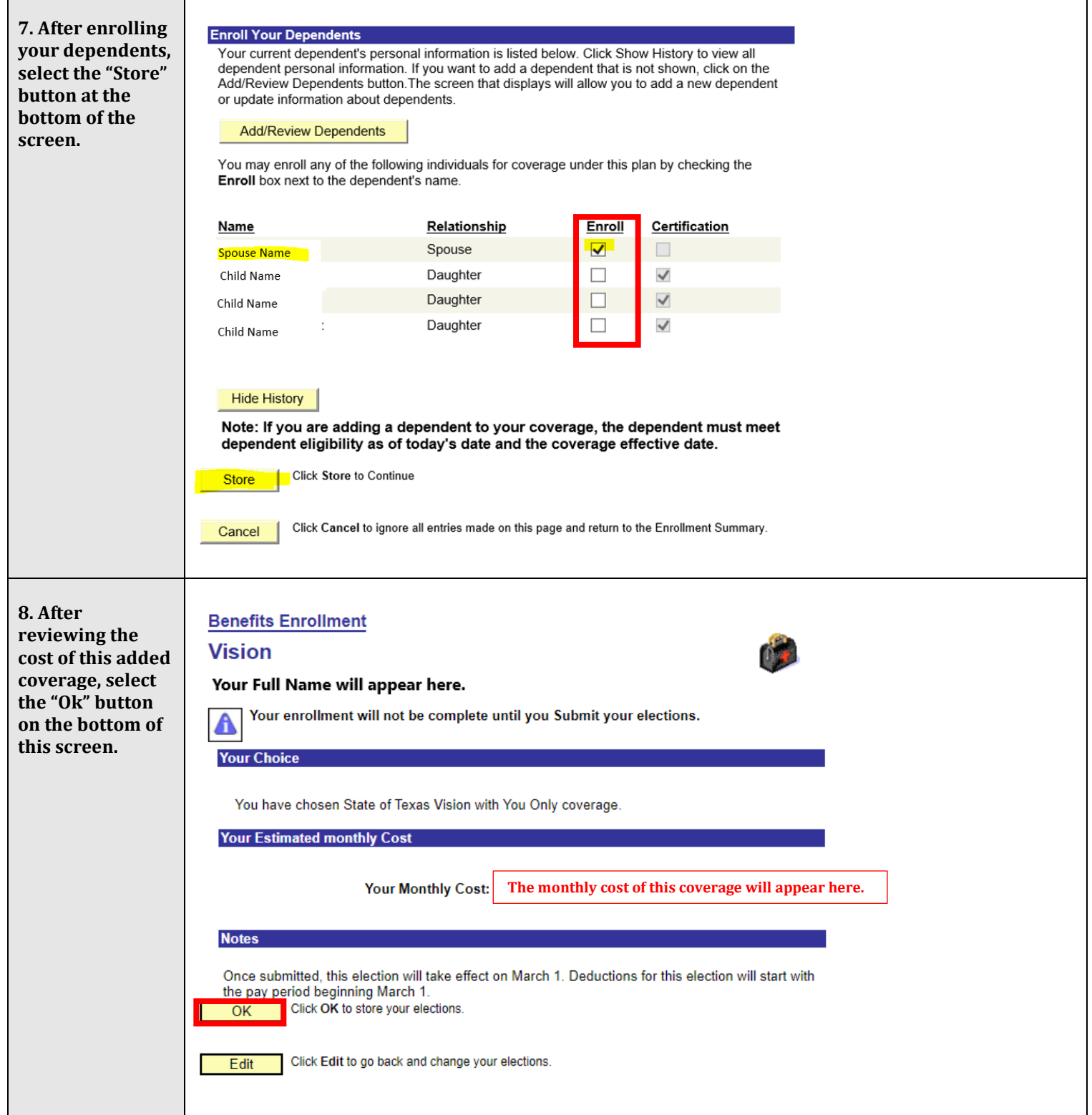

#### **Human Resources**

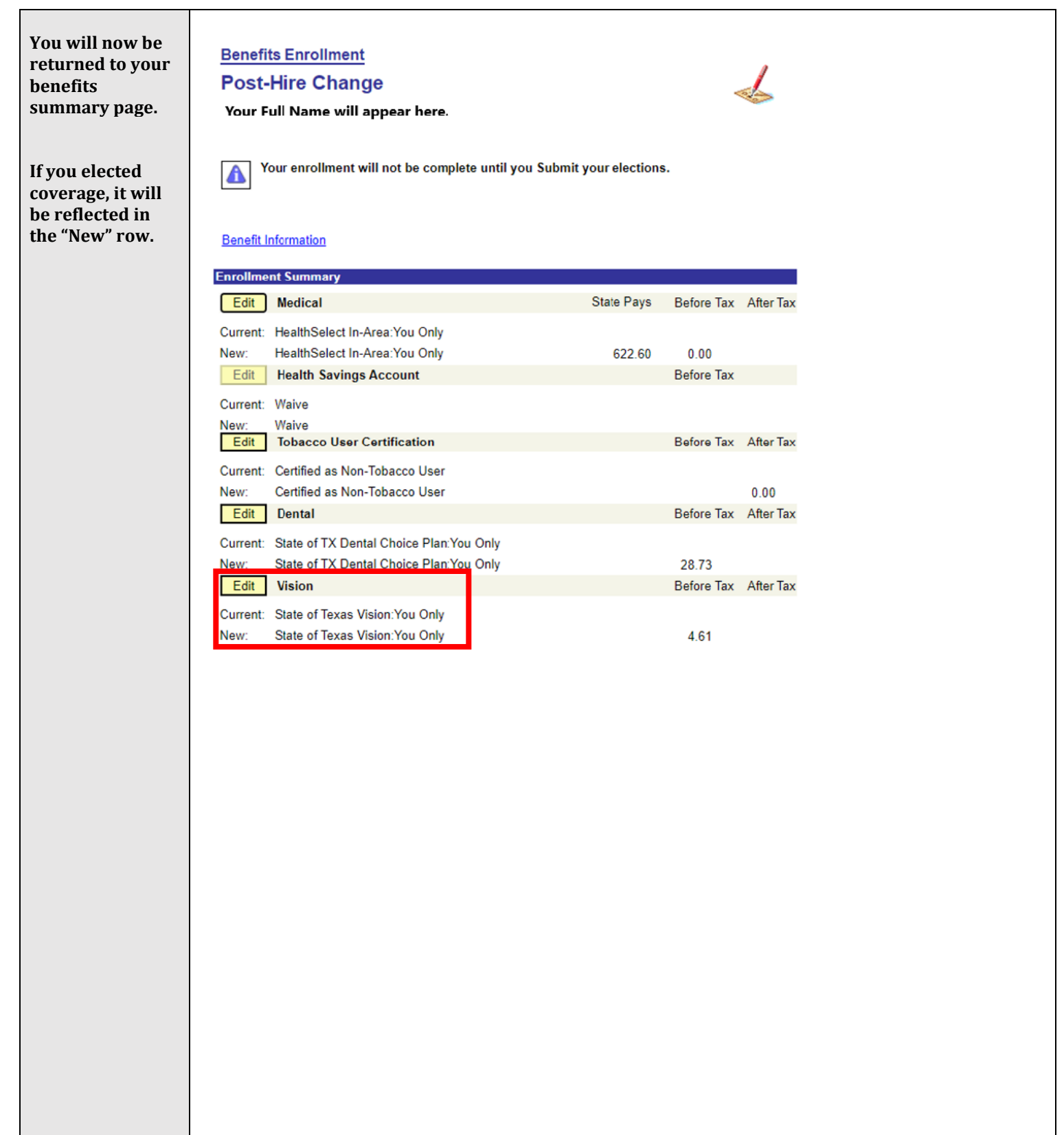

**Human Resources** 

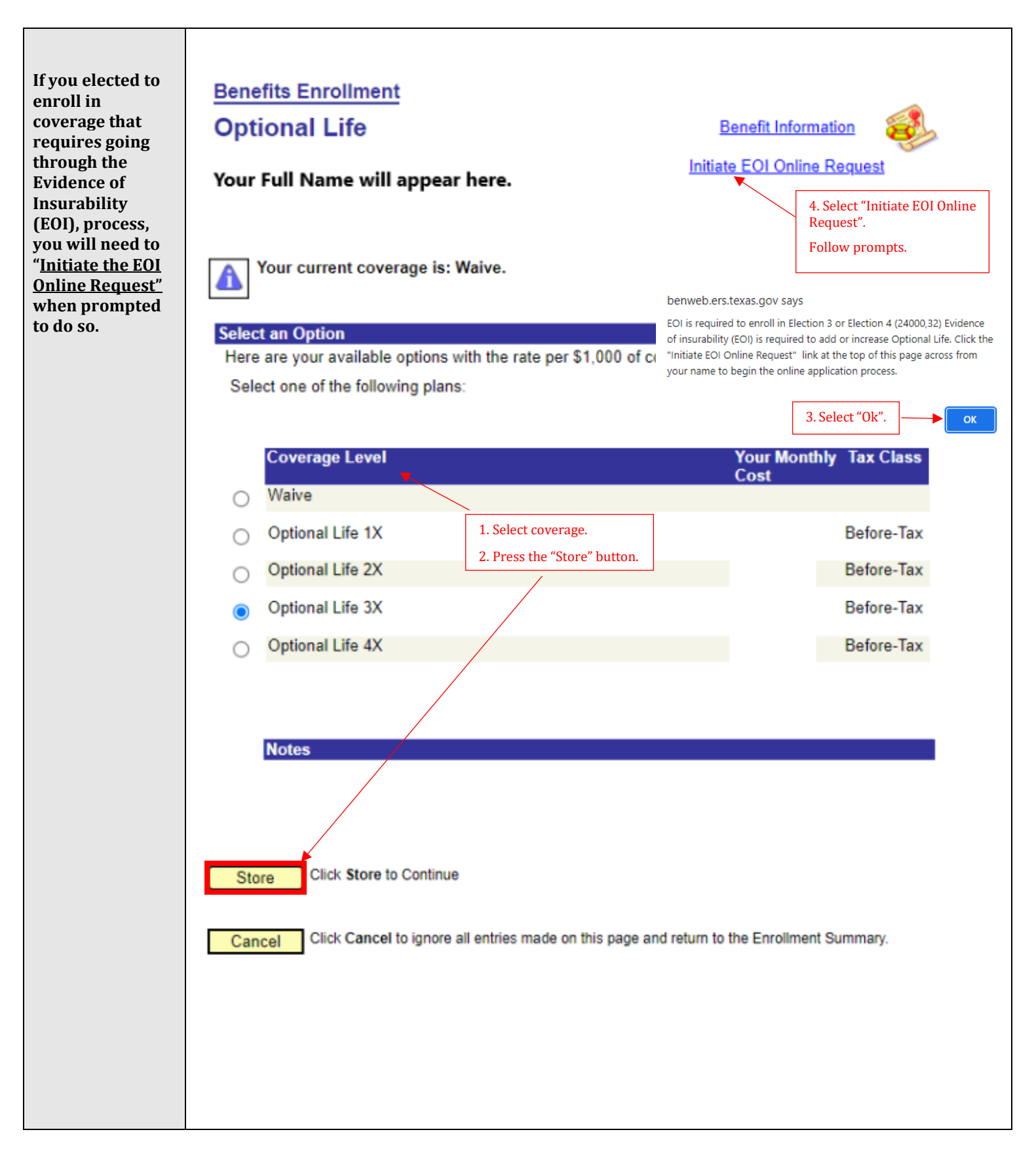

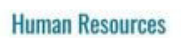

### **How To: ERS New Hire Benefit Elections**

٦

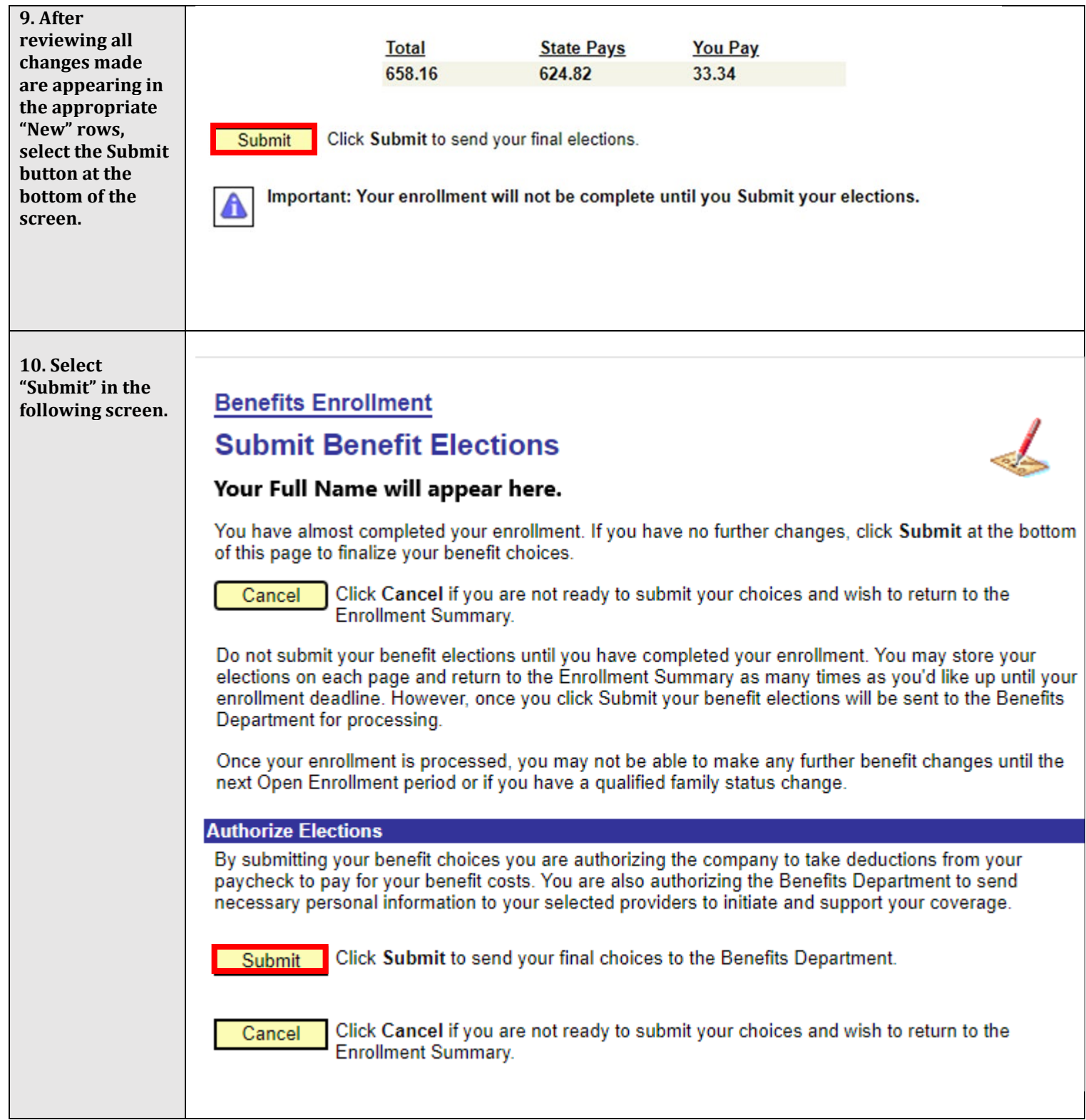

**Human Resources** 

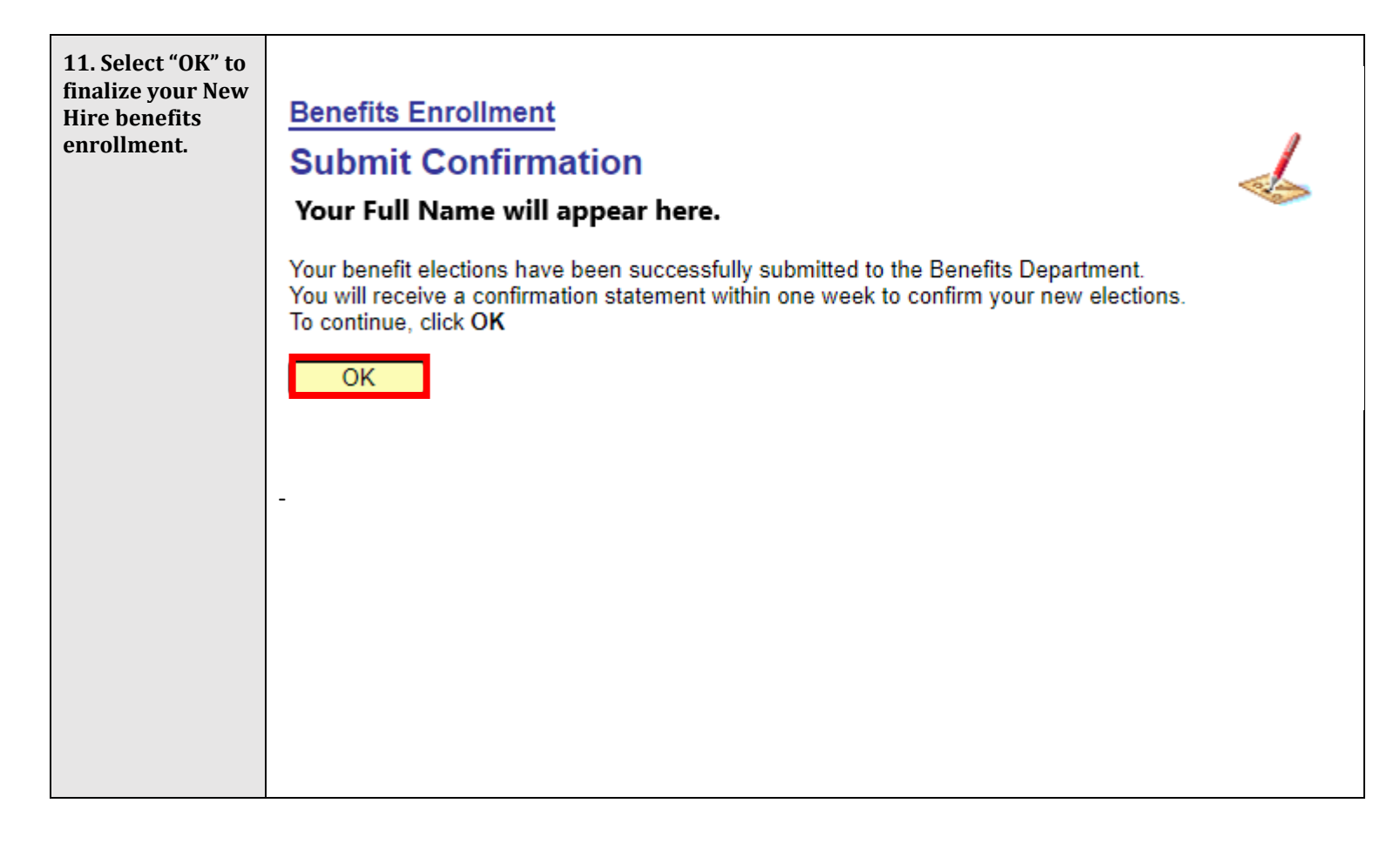